# Real-PBL における,プロジェクト管理支援環境

~EVM 導入手法の提案と実践~

橋浦研究室 1125114 安中 雄人

# 1. はじめに

実社会におけるシステム開発は,一般にチー ムによるプロジェクト形式で行われていること が多い[2][3].だが,プロジェクトは 7 割が失敗 していると言われている.失敗の定義としては QCD から、おおまかに3種類に分類することがで きる.

- ・ Q:納品物の品質が悪い
- ・ C:予算を大幅に超過してしまう
- ・ D:納期を守ることができない

このような事態の発生を避けるため,プロジ ェクト開発における作業を円滑に進めることが できるスキルを持った人材の育成が求められて いる[4]. このような世の中の要請に対し、大学 ではプロジェクト形式を取り入れた PBL 演習を 実施しているが,失敗する例も少なくない[5].

### 2.研究目的

プロジェクトが失敗する原因には様々なもの が考えられるが,プロジェクト管理の経験が絶 対的に足りないという問題がある.これは学部 在籍期間中に受講できる PBL 演習はカリキュラ ムの制約上限られているためである. このため, 限られた PBL 演習の中で効率的にプロジェクト 管理手法を教授する必要がある.

前述の目的を達成するために,本学科3年次 科目「システム開発設計・実習」(SD コース対象) に対して,プロジェクト管理技法である「EVM」 手法の導入を行い,学生のプロジェクトの支援 を行うこととした.さらに,導入によって得られ たデータを分析することによりプロジェクトの 失敗の原因を探りそのリスクへの対処法を考案 する.

### 3.EVM とは

EVM(Earned Value Management)とは,予算・予 定からプロジェクトがどう遂行されているかを 評価するプロジェクト管理技法である.特徴と して, プロジェクトに投入された作業量から推 定することで完了時点までに使用されるリソー スの量を測れること,進捗を計る際にコストを 単位とするなどが挙げられる.

### 3. 1. PBL における EVM の算出方法

 EVM を PBL 演習に適用する際の問題点はコス トである.コストの単位は円などの金額である が,PBL 演習では実社会のプロジェクトと異なり 学生のコストを求めることができない.この問 題を解決するために学生にも EVM を適用できる 式を提案する.

 チームのある作業工程を j とすると,作業工程 の計画値は PVj,作業工程の出来高は EVj,作業コ ストは ACj と表すことができ,チームの計画値 PVall,出来高 EVall,コスト ACall はそれぞれ PVj, EVj, ACjの合算である ΣPVj, ΣEVj, ΣACj と 表すことができる.ある学生 i の能力は,受講者 の取得単位数平均と学生 i の取得単位数との関 係で表せる.

従って以下の式のように表せる.

 $PValI = \Sigma PVj$  $EVall = \Sigma EVj$  $ACall = \Sigma ACj$  $PVj = (Fm) \times Hm$   $\times$  時給  $EV_i = PV_i \times Ci$  $ACj = Σ$  時間 j × 単価 i) × 時給 単価 i = 単位数 i ÷ 平均単位数 i: 学生 j:工程 Cj:定数

### 3.2.導入における問題点

 EVM 手法を導入することは上記の式を使用す ることで可能だが,PBL 演習の作業時間を減らし てしまうことが危惧された.また,学生が作業項 目を細分化するのも,前年度から使用されてい るプロジェクト管理ツール Redmine の使用状況 から不得手なため,支援の際には別の方法が必 要だと考えた.この問題点を改善するためには, チームメンバー同士がミーティング時間内で完 成する入力量である,個々の作業に対して作業

量を求められる,などが挙げられる.入力量を最 小限に抑え,長期ではなく毎回の作業予定なら ば,誤差は発生するが次回には修正できるので はないかと考えた.

# 4.実験

 PBL 演習開始時に作業シートを学生に記入 させる.演習終了時に提出するレポート「学習報 告書」に作業シートを提出させ,著者が 3 節の式 から各チームの今回の EVM を算出し,評価を行う. 算出した EVM は学習報告書からチームメンバー・ 指導教員が閲覧することが可能である.

### 5.結果と考察

EVM 手法を導入したことで予定見積りの精度 が上昇したことが確認できた.(図1)

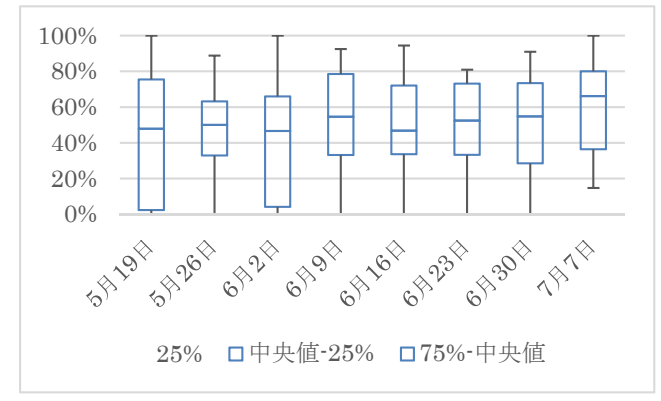

図 1:SPI の箱ひげ図

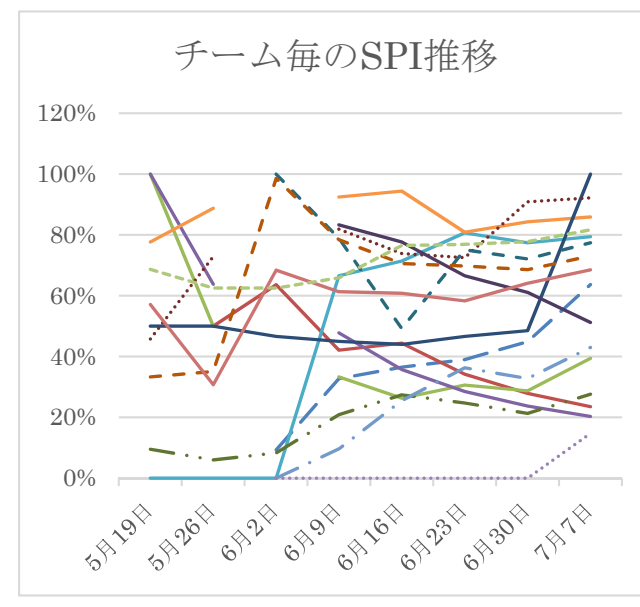

#### 図2:チーム毎の SPI の推移分布図

これは作業シートの記入方法や数値を理解した ことで,高精度に記入することができるように なったからだと考えられる.しかし,各チームの 推移を分析すると SPI(スケジュール効率指数) が上昇したチームもあれば,低下したチームも 存在する.(図2)これは連続した作業を行って おりその週では終了しなかったため SPI が低下 したと作業シートの状態から分析できる.

## 6.まとめ

 本研究ではプロジェクト管理において,作業 見積りの実現性が低いという問題に注目し,そ の解決を支援する作業シートおよび EVM シート を作成した.作成しシートを実際の講義に適用 し,実験開始時と比較した場合,問題の解消に近 づいていることを確認した.

# 6.1.今後の課題

 作業シート・EVM シートを効果的に活用するた めには,事前知識が必要なため,タスク数が減 る,予定見積りが合わないなどの問題が発生し ている.また,作業シートと EVM シートは別々 の Excel で作成してあり,著者が管理している ため,学生がプロジェクト管理しているとは言 えない.今後は,シートの統一化,学生への管 理の移行,事前知識へのアプローチ方法を検討 する必要がある.

### 参考文献

- [1]Project Management Institute, "プロジェクト マネジメント知識体型ガイド第 5 版(PMBOK ガイド)" PMI.日本支部,2014.
- [2] 井垣宏, 福安直樹, 佐伯幸郎, 柗本真佑, 楠本真 二, "アジャイルソフトウェア開発教育のための Ticket システムを用いたプロジェクト定量評価 手法の提案," 情処論, vol.56, NO.2, pp701-713, Oct. 2015.
- [3] 文部科学省, "平成 26 年度学校基本調査(速報 値)の公表について," 図 7, p.8, Oct.2015.
- [4] 久野倫義, 中島毅, 松下誠, 井上克郎, "レビュ ー会議の有効性評価に関する考察," 信学論 D, Vol. J98-D, No. 6, pp. 1057-1059, Oct. 2015.
- [5] 八重樫理人, 井戸孝昭, 小田切和也, 多々内允晴, 古宮誠一, "KT 法を改良したグループ演習におけ る個人の成績評価方法", メディア教育研究, Vol. 2, No.1, pp.189-196, Oct.2005.